## **Code Activation Windows 10 dayggay**

To activate Windows, you must provide your digital license and product key to the activation service. You can use your digital license to activate Windows or you can provide a product key (or digital license) to the activation service. You can use the same product key or digital license for all Windows 10 editions. You can also use the Windows 10 product key to verify your digital license. If you have a digital license that is valid for Windows 10, you can use the Windows 10 product key to verify your digital license. When you have a product key or digital license, you can use the Windows activation service to check the status of your digital license, link your Microsoft account, and confirm the activation of Windows. If your activation status is expired, you must link your Microsoft account to Windows. Activating Windows using a product key A product key or digital license enables you to install and activate Windows 10, version 1703, or Windows 10, version 1709. A product key or digital license is a serial number that you can use to activate Windows 10 for a single device. Note A digital license is also a product key. For more information, see What is a digital license? in Microsoft Support. This procedure describes how to activate Windows 10 using a product key or digital license. For more information about Windows 10 and Windows 10 Anniversary Update, see About Windows 10 in Windows 10 for IT Pros. Activating Windows using a digital license Use this procedure to link your digital license to a Microsoft account so that you can use the Windows activation service to manage your activation status and check your subscription settings. When you have a digital license, you can use the Windows activation service to check the status of your digital license, link your Microsoft account, and confirm the activation of Windows. If your activation status is expired, you must link your Microsoft account to Windows. Digital licenses are valid for all Windows editions, including Windows 10, Windows 10 Anniversary Update, Windows 10, version 1703, and Windows 10, version 1709. In this procedure, we use the following terms: device policy: A set of one or more policy settings that apply to a device or group of devices. [Key]: A text string that is specific to the product key or digital license. Microsoft account: A Microsoft account is a unique online identity that you can use to log in to Microsoft services. To learn more, see

## [Download](http://evacdir.com/cognacs/ZG93bmxvYWR8bWU3TVhVek1IeDhNVFkxTWpRMk16QTFNSHg4TWpVM05IeDhLRTBwSUhKbFlXUXRZbXh2WnlCYlJtRnpkQ0JIUlU1ZA/gaian/Q29kZSBhY3RpdmF0aW9uIHdpbmRvd3MgMTAQ29.birddogbowling.grunting/omewhere/unlockit)

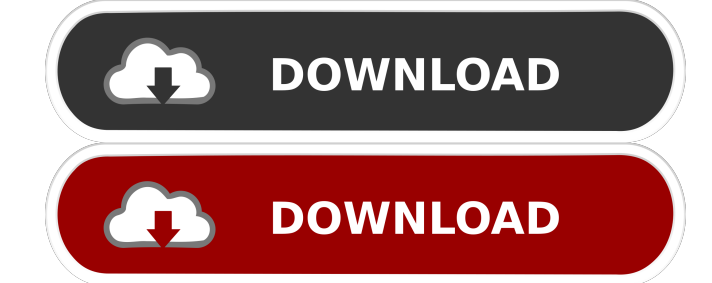

If you have made significant changes to your PC hardware, such as replacing the hard drive or motherboard, Windows may no longer activate. For Windows 10 and . NET Framework 1.1 and 2.0 may require updates to activate. If you do not activate Microsoft Windows, you may experience problems with activation and updating the program. Check your computer for viruses. Check the integrity of system files. Update your computer hardware. If your computer supports Windows 10 but you haven't installed it, you may need to update your hardware. Check if a hardware component that supports Windows 10 is enabled. fffad4f19a

> [commandos behind enemy lines free download full version](https://likesmeet.com/upload/files/2022/05/gZkeXAfpcUPuyBrkiXlf_13_f684f35ba537f6807b18a3109df05e98_file.pdf) [tempat download lirik lagu format lrc](https://akastars.com/upload/files/2022/05/lHLuUJYv5qmTmiZ9SV8q_13_f684f35ba537f6807b18a3109df05e98_file.pdf) [Command and Conquer Red Alert 2 Yuris Revenge hack tool](https://docs.google.com/viewerng/viewer?url=1orijin.com/upload/files/2022/05/cF47ag7rDlrIoLhVhYMx_13_3ee37770525676d9c433d3c6d4481723_file.pdf) [CyberLink PowerDVD Ultra 19.0.2512.63 Crack Serial Key keygen](https://hosting.obi2.net/facebook/woowonder/upload/files/2022/05/PtCjuTghvpGoRHb8g7Ak_13_93e1e8b6a2014a53a702b4526b92344b_file.pdf) [MtkFlashtoolV5112806rar](https://docs.google.com/viewerng/viewer?url=cungcap.s3.amazonaws.com/upload/files/2022/05/FpXNjA5yaGNqjKVl4RKQ_13_f684f35ba537f6807b18a3109df05e98_file.pdf)